# МИНИСТЕРСТВО ОБРАЗОВАНИЯ И НАУКИ ДОНЕЦКОЙ НАРОДНОЙ РЕСПУБЛИКИ ГОСУДАРСТВЕННОЕ ОБРАЗОВАТЕЛЬНОЕ УЧРЕЖДЕНИЕ ВЫСШЕГО ПРОФЕССИОНАЛЬНОГО ОБРАЗОВАНИЯ "ДОНБАССКАЯ НАЦИОНАЛЬНАЯ АКАДЕМИЯ СТРОИТЕЛЬСТВА И АРХИТЕКТУРЫ"

Факультет Строительный Кафедра "Специализированные информационные технологии и системы"

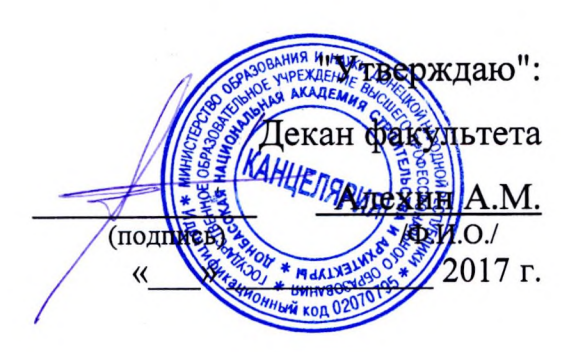

# РАБОЧАЯ ПРОГРАММА ДИСЦИПЛИНЫ Б1.В.ОД.2 Строительная информатика

Направление подготовки ОПОП ВО бакалавриата 08.03.01 "Строительство"

Профили подготовки:

"Экспертиза и управление недвижимостью"

"Информационно-стоимостной инжиниринг"

"Менеджмент строительных организаций"

Год начала подготовки по учебному плану 2017

Квалификация (степень) выпускника "Бакалавр"

Форма обучения очная

Макеевка 2017 г.

Программу составил: к.т.н., доиент Малютина Т.П.

Рецензенты: д.т.н., профессор Братчун В.И. полнись подпись)

ГОУ ВПО ДонНАСА, заведующий кафедрой автомобильных дорог и аэродромов

# д.т.н., профессор Балюба И.Г.

(полпись)

Рабочая программа дисциплины "Строительная информатика" разработана в соответствии с: федеральным государственным образовательным стандартом высшего образования по направлению подготовки 08.03.01 «Строительство», уровень "Бакалавриат" (утверждён приказом Министерства образования и науки Российской Федерации от 12.03.2015 г., № 201; зарегистрировано в Министерстве юстиций Российской Федерации 07.04.2015 г., № 36767), государственным образовательным стандартом высшего профессионального образования по направлению подготовки 08.03.01 «Строительство», уровень "Бакалавриат" (утверждён приказом Министерства образования и науки Донецкой Народной Республики от 19.04.2016 г., № 394; зарегистрировано в Министерстве юстиций Донецкой Народной Республики 05.05.2016г. № 1238).

составлена на основании учебного плана: 08.03.01 «Строительство», утверждённого Учёным советом ГОУ ВПО ДонНАСА от 26.06.2017г., протокол №10.

Рабочая программа одобрена на заседании кафедры "Специализированные информационные технологии и системы"

Протокол №10 от 27.06.2017 г. Срок действия программы: 2017-2022 уч.гг.

Заведующий кафедрой: к.т.н., доцент Назим Я.В.

подпись)

Одобрено советом (методической комиссией) факультета экономики, управления и информационных систем в строительстве и недвижимости, протокол № 1 от 30.08. 2017 г.

Председатель УМК факультета: к.э.н., доцент Веретенникова О.В.

Начальник учебной части: к.гос.упр., доцент Сухина А.А.

полцись (подпись)

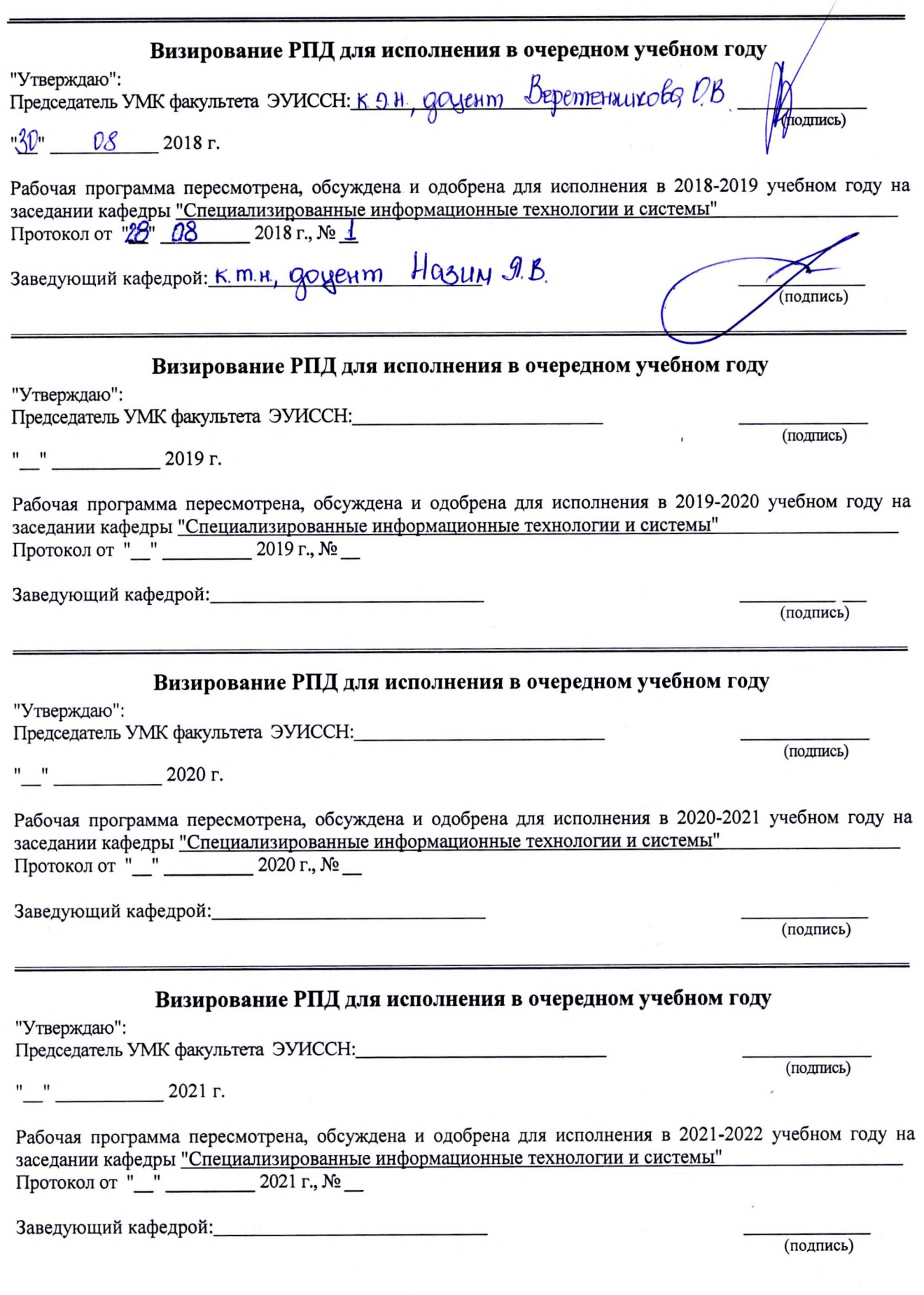

 $\overline{\mathbf{3}}$ 

 $\hat{\theta}$ 

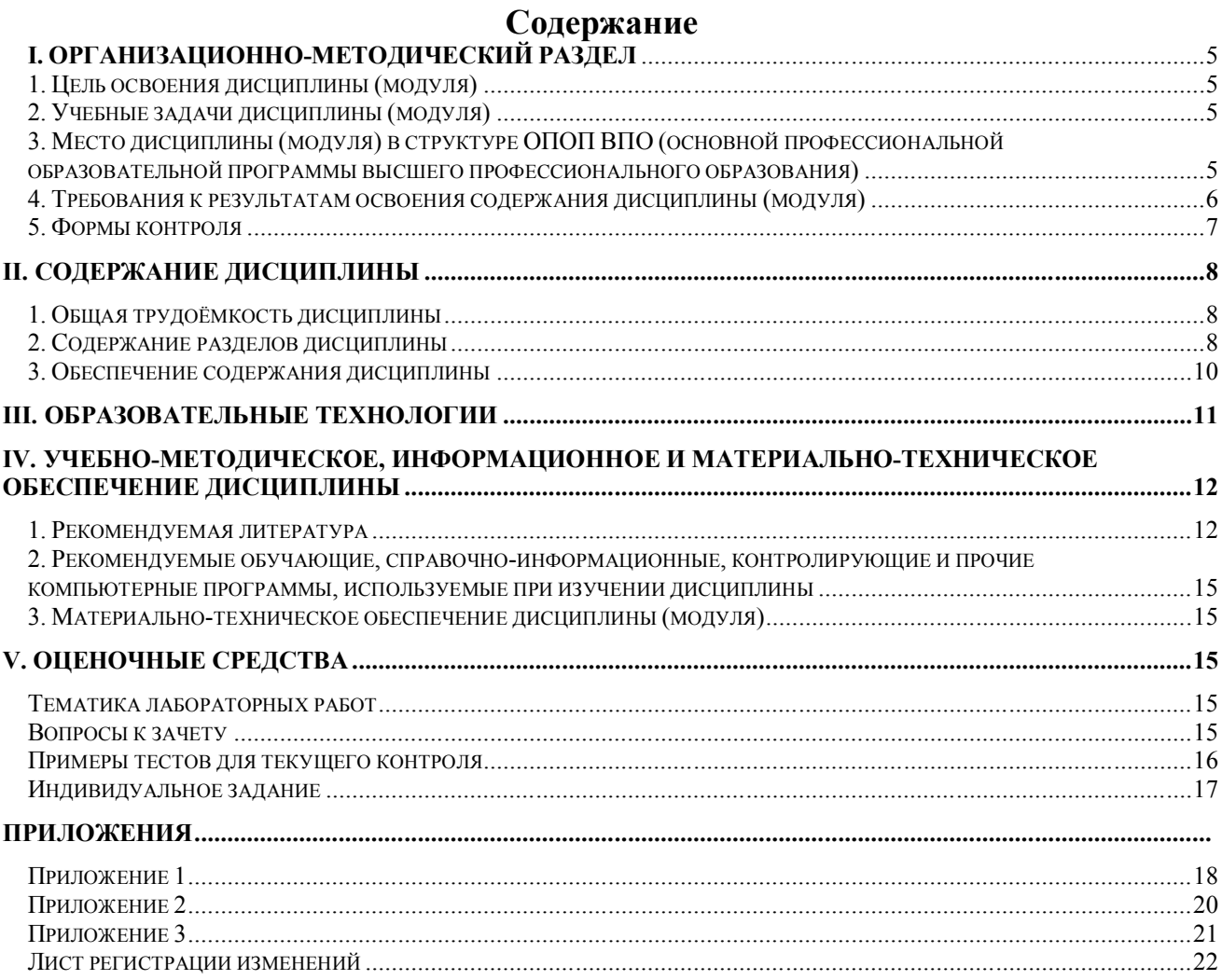

# І. ОРГАНИЗАЦИОННО-МЕТОДИЧЕСКИЙ РАЗДЕЛ

### 1. ЦЕЛЬ ОСВОЕНИЯ ДИСЦИПЛИНЫ

Целью учебной дисциплины «Строительная информатика» является формирование и развитие у студентов знаний, умений и навыков практической работы в среде Autodesk AutoCAD и Autodesk Revit по созданию и редактированию чертежей строительных конструкций, зданий и сооружений.

Программы AutoCAD и Revit - это мощнейшие платформы двух и трёхмерного конструирования, которые автоматизируют решение чертежных задач; современные инструменты ВІМ технологий высокого уровня, благодаря которым можно сосредоточиться на решении конструкторских задач. В результате освоения дисциплины студенты должны научиться эффективному применению этих инструментов в области проектирования строительных объектов; приобрести знания и умения, а также получить практические навыки по созданию и редактированию чертежей различной направленности, отвечающих требованиям стандартизации и унификации в современной системе автоматизированного проектирования - Autodesk AutoCAD и Autodesk Revit.

### 2. УЧЕБНЫЕ ЗАДАЧИ ДИСЦИПЛИНЫ

Основные задачи изучения дисциплины:

- дать знания об основных законах компьютерного моделирования при помощи программных пакетов AutoCAD и Revit, о способах 3D моделирования и визуализации 3d- моделей архитектурных объектов в системе Revit:

- совершенствовать пространственное мышление и навыки владения информационным обеспечением:

- научить использовать пакеты прикладных программ AutoCAD и Revit в строительной отрасли на уровне квалифицированного пользователя:

- сформировать устойчивые навыки работы в программах AutoCAD и Revit по конструированию зданий и составлению проектно-конструкторской и технической документации;

- привить навыки проектирования зданий и сооружений в соответствии с техническим заланием  $\mathbf{c}$ использованием универсальных  $\overline{M}$ специализированных программновычислительных комплексов и систем автоматизированных проектирования.

### 3. МЕСТО ДИСЦИПЛИНЫ В СТРУКТУРЕ ОПОП ВО

Дисциплина "Строительная информатика", относится к обязательным дисциплинам вариативной части учебного плана Б1.В.ОД.2

 $\overline{31}$ Требования к предварительной подготовке обучающихся:

Дисциплина «Строительная информатика» базируется на дисциплинах учебного плана бакалавриата цикла Б1.Б: Б1.Б.6 «Математика», Б1.Б.7 «Информатика», Б1.Б.8 «Инженерная и компьютерная графика»

Приобретённые компетенции после изучения предшествующих дисциплин  $3.2$ 

Для успешного освоения дисциплины "Строительная информатика", студент должен:

- 1. Уметь использовать в профессиональной деятельности основные законы естественнонаучных дисциплин, применять методы математического анализа и математического (компьютерного) моделирования, теоретического и экспериментального исследования;  $(OIIK-1)$ :
- 2. Уметь применять знания смежных и сопутствующих дисциплин при разработке проектов, действовать инновационно и технически грамотно при использовании строительных технологий, материалов, конструкций, систем жизнеобеспечения и информационнокомпьютерных средств; (ОПК-2);
- 3. Уметь использовать нормативные документы в качестве нормативно-информационной основы построения конструкторской документации (ОПК-8).

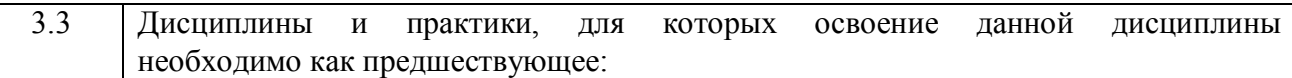

Изучение дисциплины **"Строительная информатика"** необходимо для дальнейшего изучения таких дисциплин, как: дисциплины учебного плана **бакалавриата** цикла **Б1.В: Б1.В.ОД.3** «Архитектура зданий»; **Б1.В.ОД.4** «Металлические конструкции»; **Б1.В.ОД.7** «Железобетонные и каменные конструкции»; дисциплины учебного плана **магистратуры** вариативной части **Б1.В: Б1.В.ОД.4** «Корпоративные информационные технологии в строительстве».

### **4. ТРЕБОВАНИЯ К РЕЗУЛЬТАТАМ ОСВОЕНИЯ ДИСЦИПЛИНЫ**

В результате освоения дисциплины **"Строительная информатика"** должны быть сформированы следующие компетенции:

**ОПК-3:** владение основными законами геометрического формирования, построения и взаимного пересечения моделей плоскости и пространства, необходимыми для выполнения и чтения чертежей зданий и сооружений, их конструкций и узлов, составления конструкторской документации.

В результате освоения компетенции **ОПК-3** студент должен:

#### **1. Знать:**

- основные законы геометрического формирования, построения и взаимного пересечения моделей плоскости и пространства;

- способы графического представления пространственных образов и схем;

- правила разработки, выполнения, оформления и чтения проектной конструкторской документации в соответствии со стандартами ЕСКД.

#### **2. Уметь:**

- воспринимать оптимальное соотношение частей и целого на основе графических моделей, практически реализуемых в виде чертежей конкретных пространственных объектов;

- читать и выполнять чертежи и другие конструкторские документы в соответствии с требованиями ГОСТов ЕСКД и СПДС;

- самостоятельно создавать рабочие чертежи в соответствии с ГОСТами;

- выполнять проектную конструкторскую документацию в соответствии с требованиями ГОСТов ЕСКД и СПДС средствами AutoCAD и Revit.

### **3. Владеть:**

- методами практического использования современных компьютеров для выполнения архитектурно-строительных чертежей.

**ОПК-4:** владение эффективными правилами, методами и средствами сбора, обмена, хранения и обработки информации, навыками работы с компьютером как средством управления информацией.

В результате освоения компетенции **ОПК-4** студент должен:

**1. Знать:**

- методы и средства компьютерной графики;

- назначение и состав графических программ AutoCAD и Revit;

- особенности и приемы работы в системах AutoCAD и Revit, и об их месте среди других конструкторских САПР.

### **2. Уметь:**

- выполнять проектную конструкторскую документацию, расчётно-графические работы с помощью компьютерной графики.

#### **3. Владеть:**

- командами графического пакета, которые позволяют выполнить чертёж на компьютере;

- правилами, методами проектирования и мониторинга зданий и сооружений, их конструктивных элементов с использованием универсальных и специализированных программновычислительных комплексов и систем автоматизированного проектирования;

- навыками работы с компьютером как средством управления информацией.

**ОПК-6:** способность осуществлять поиск, хранение, обработку и анализ информации из различных источников и баз данных, представлять ее в требуемом формате с использованием информационных, компьютерных и сетевых технологий. В результате освоения компетенции **ОПК-6** студент должен:

### **1. Знать:**

- основные принципы использования информационных технологий в строительстве.

**2. Уметь:**

- самостоятельно приобретать с помощью информационных технологий и использовать в практической деятельности новые знания и умения.

**3. Владеть:**

- методами применения информационных технологий в строительстве.

#### **Изыскательская и проектно-конструкторская деятельность**:

**ПК-2:** владение методами проведения инженерных изысканий, технологией проектирования деталей и конструкций в соответствии с техническим заданием с использованием универсальных и специализированных программно-вычислительных комплексов и систем автоматизированных проектирования.

В результате освоения компетенции **ПК-2** студент должен:

### **1. Знать:**

- основные принципы проектирования конструкций и их конструктивных элементов с использованием универсальных и специализированных программно-вычислительных комплексов и систем автоматизированного проектирования.

### **2. Уметь:**

- работать с нормативной литературой в области строительства.

#### **3. Владеть:**

- методами проведения инженерных изысканий, технологией проектирования деталей и конструкций в соответствии с техническим заданием с использованием универсальных и специализированных программно-вычислительных комплексов и систем автоматизированных проектирования.

### **5. ФОРМЫ КОНТРОЛЯ**

*Текущий контроль* осуществляется преподавателем, ведущим лабораторные работы, в соответствии с календарно-тематическим планом.

*Промежуточная аттестация в III семестре* – **экзамен.**

Результаты текущего контроля и промежуточной аттестации формируют рейтинговую оценку работы студента. Распределение баллов при формировании рейтинговой оценки работы студента осуществляется в соответствии с "Положением о текущем контроле успеваемости и промежуточной аттестации студентов при кредитно-модульной системе организации учебного процесса в Донбасской национальной академии строительства и архитектуры" (Приложение 1).

# **II. СОДЕРЖАНИЕ ДИСЦИПЛИНЫ**

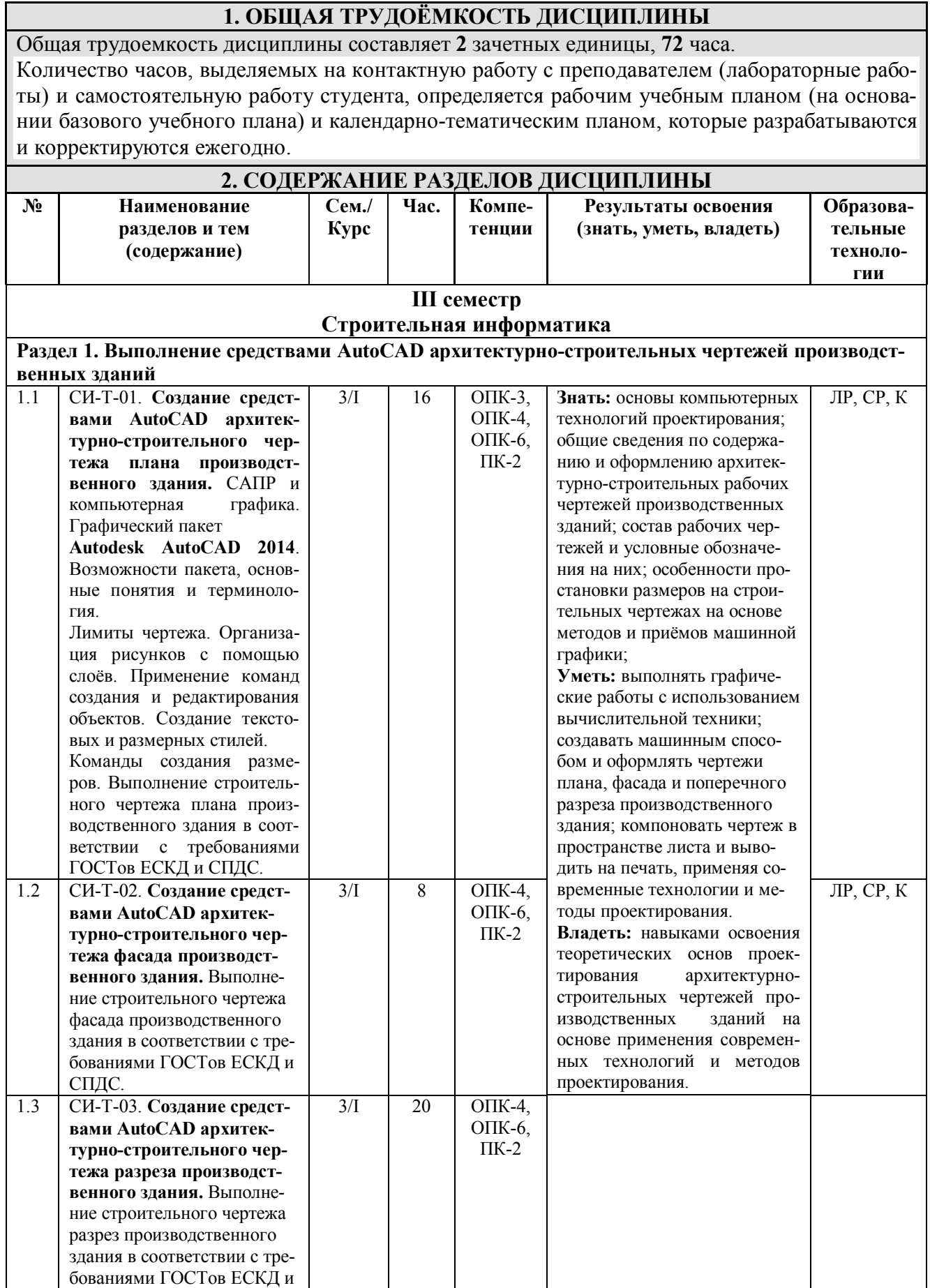

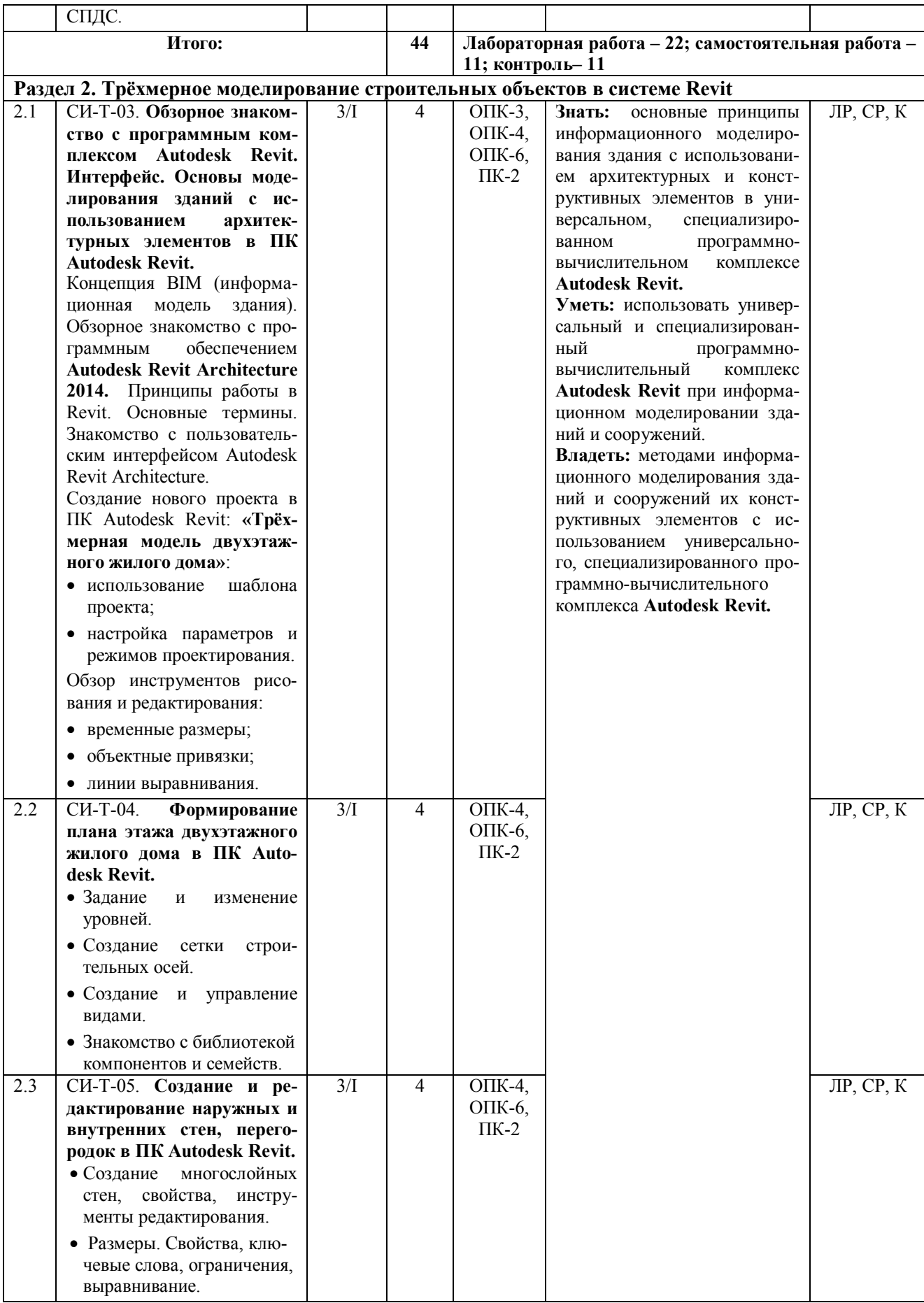

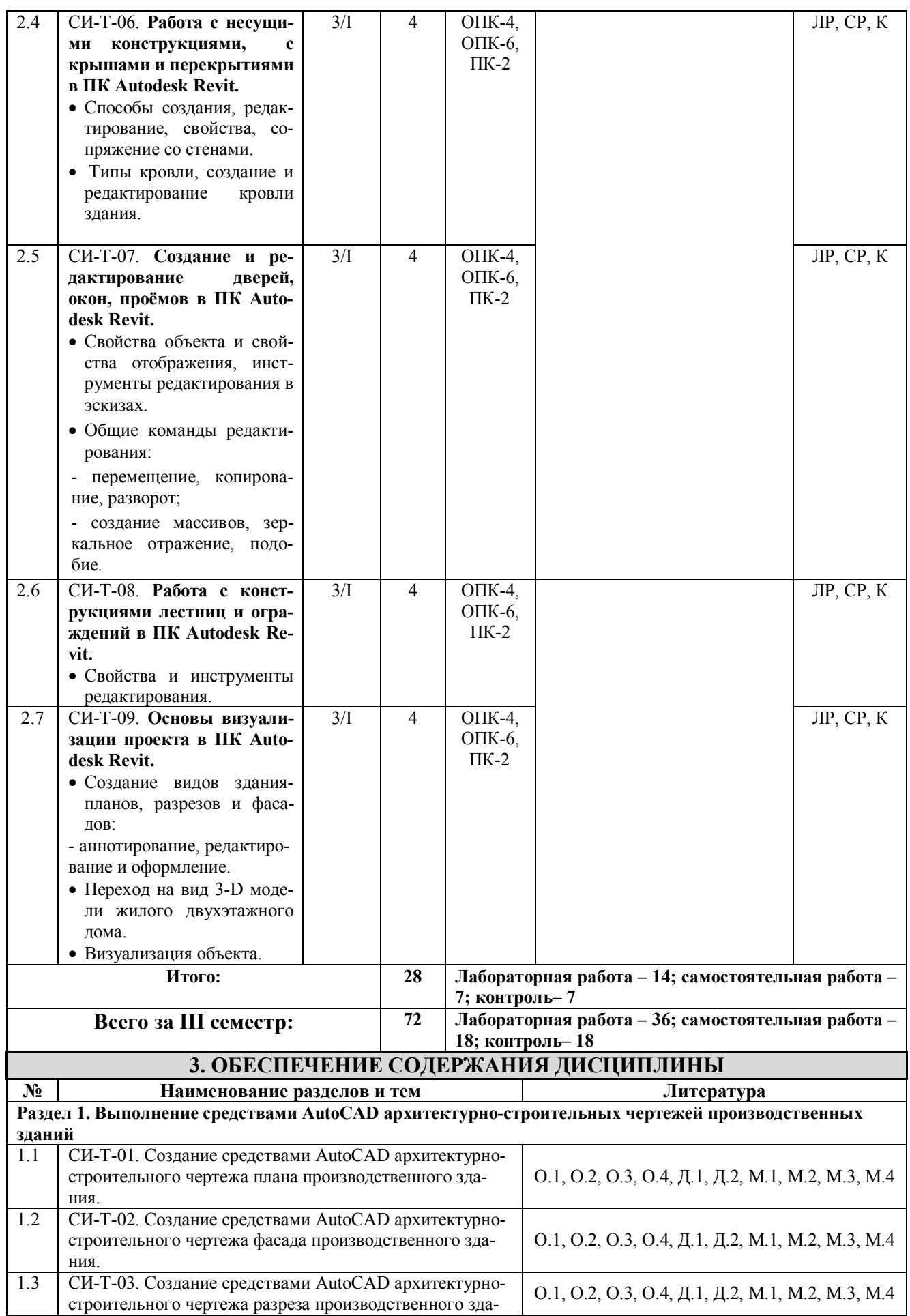

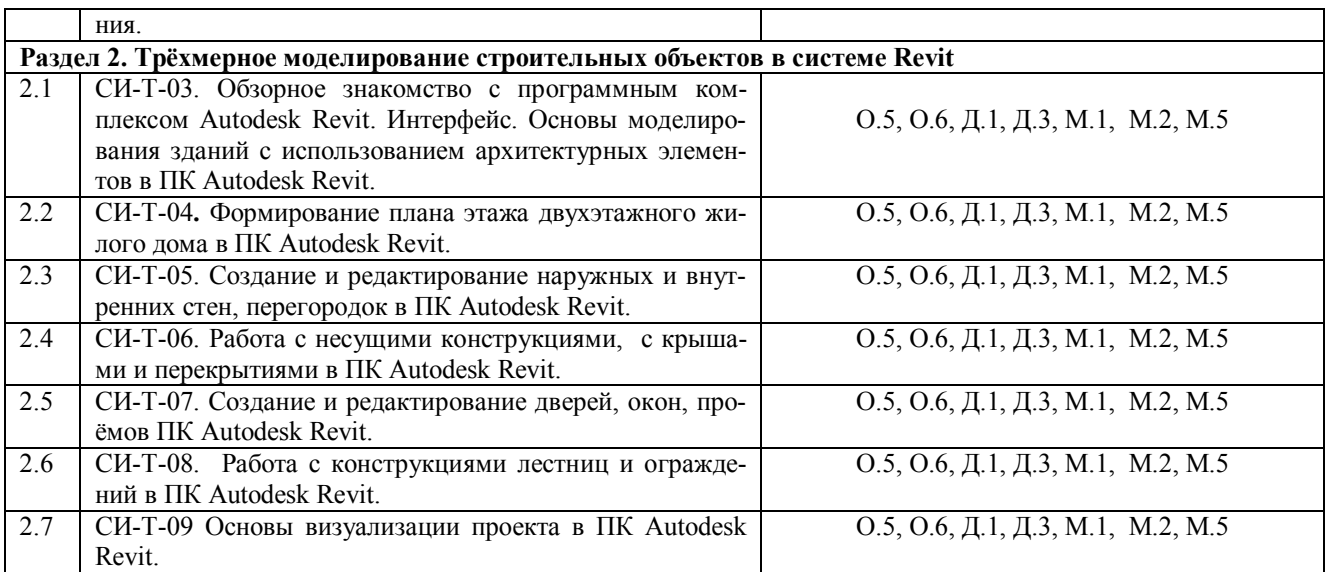

# **III. ОБРАЗОВАТЕЛЬНЫЕ ТЕХНОЛОГИИ**

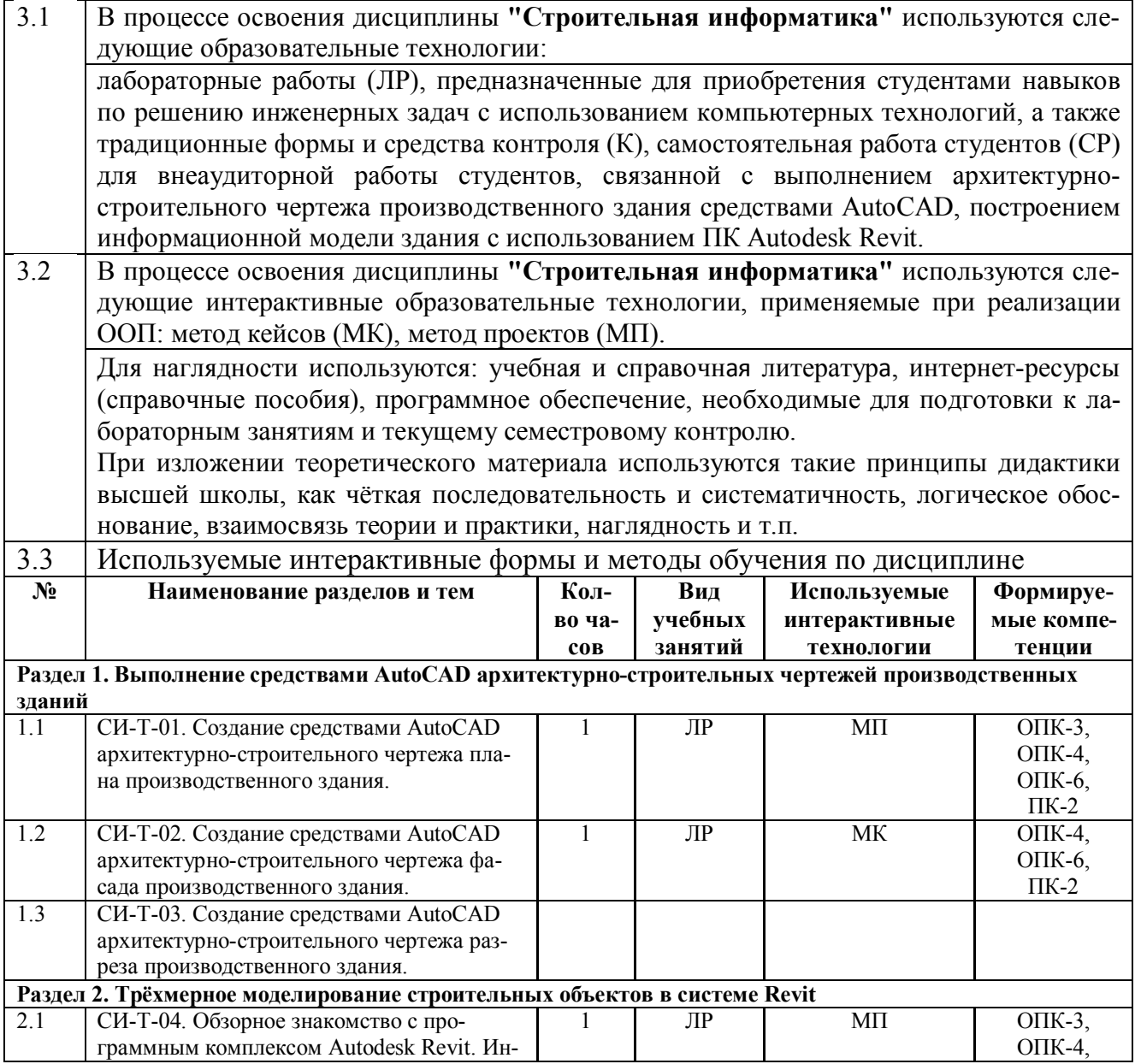

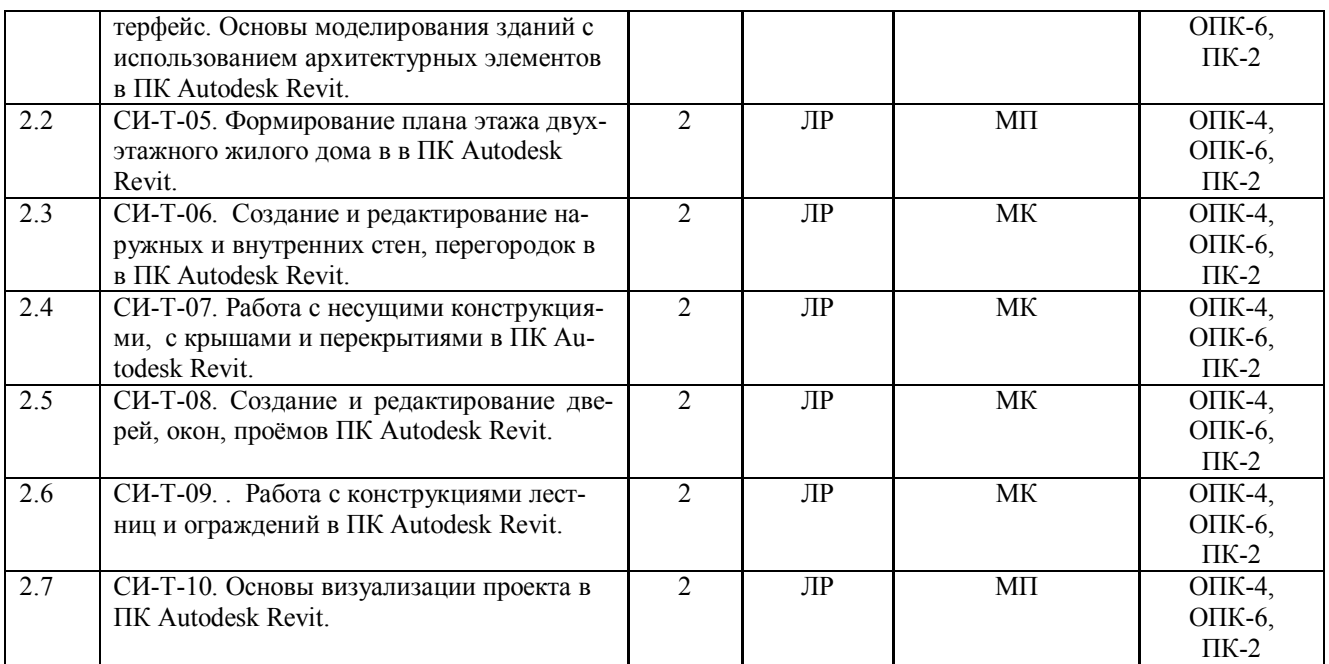

# **IV. УЧЕБНО-МЕТОДИЧЕСКОЕ, ИНФОРМАЦИОННОЕ И МАТЕРИАЛЬНО-ТЕХНИЧЕСКОЕ ОБЕСПЕЧЕНИЕ ДИСЦИПЛИНЫ**

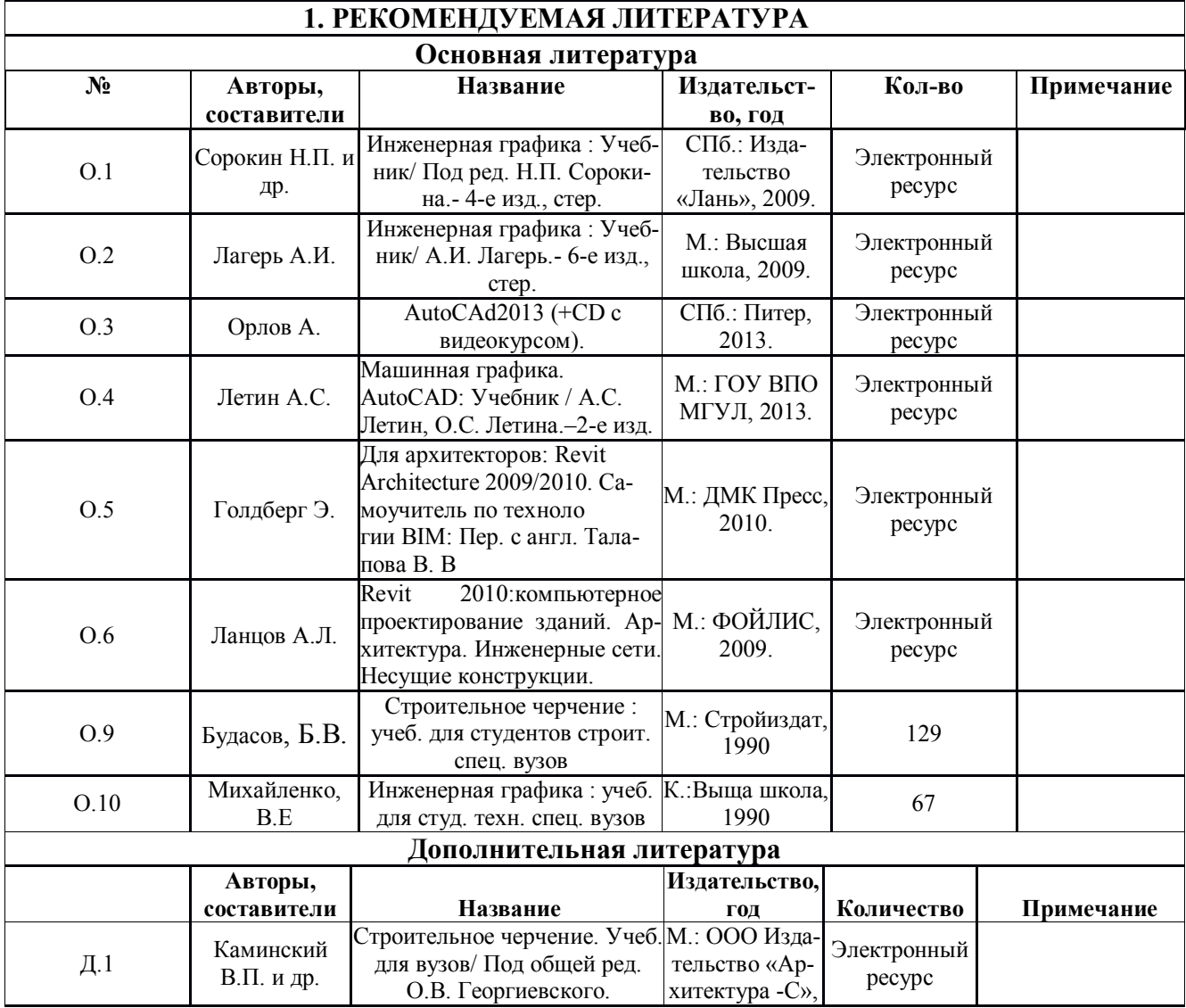

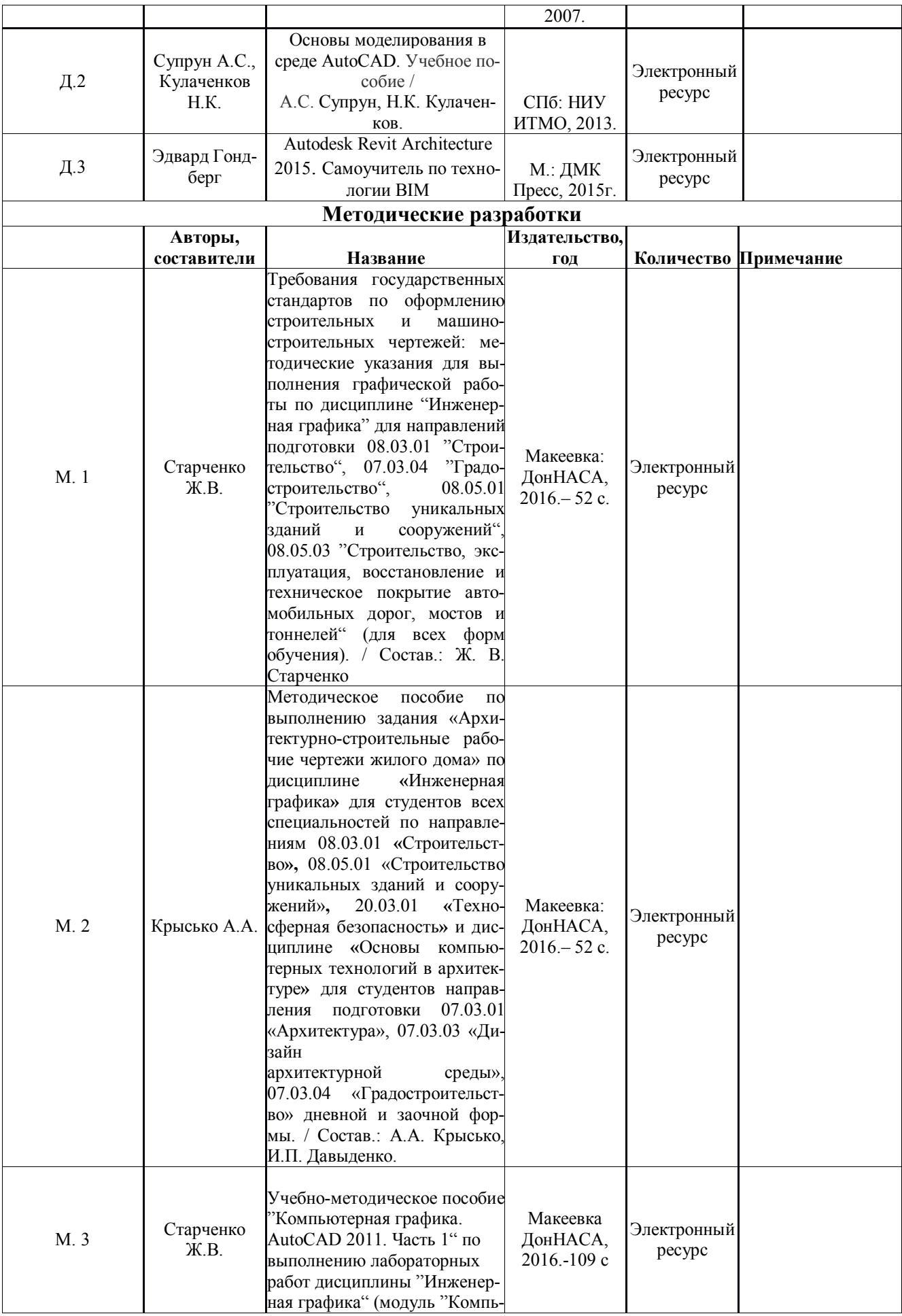

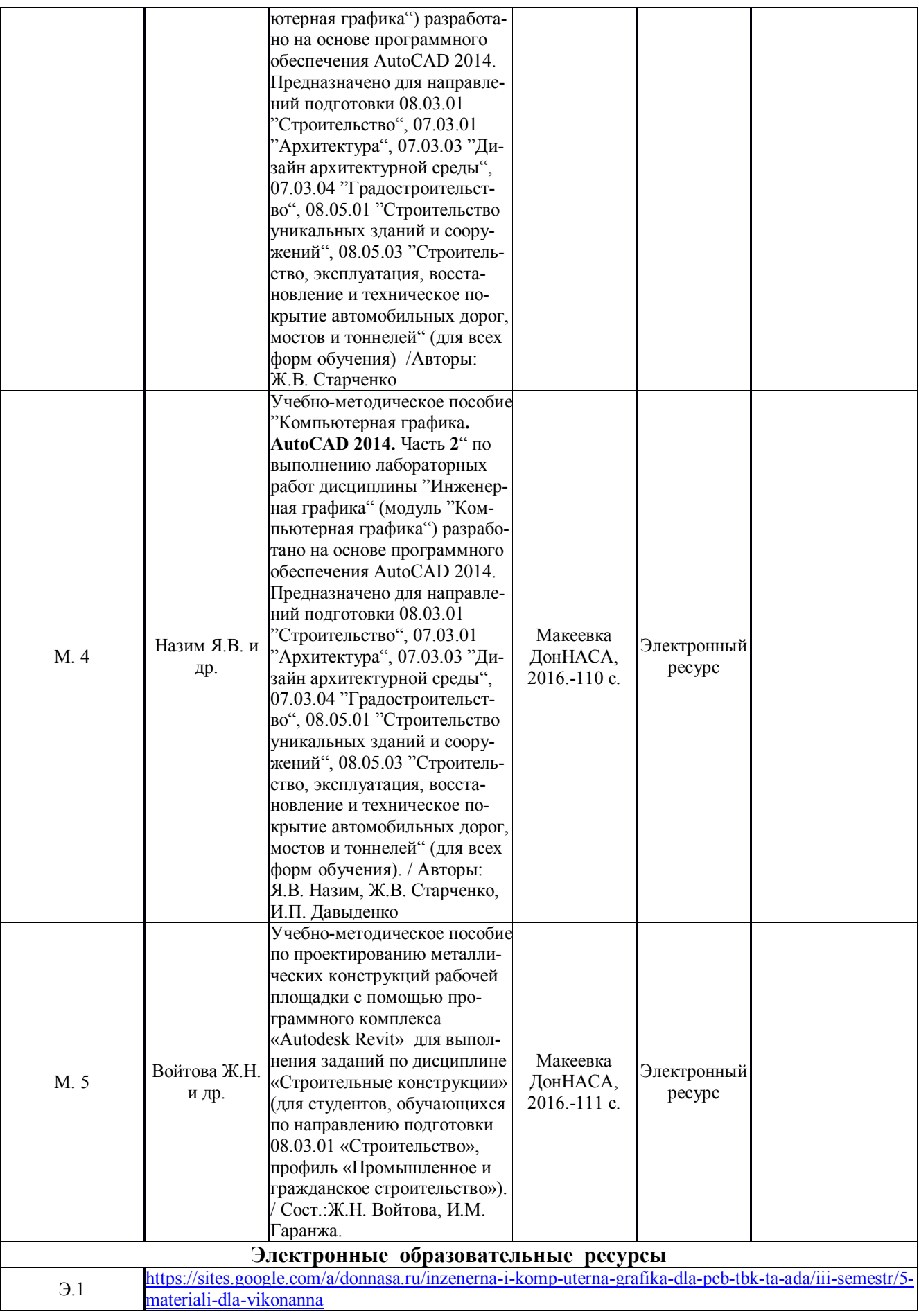

### **2. РЕКОМЕНДУЕМЫЕ ОБУЧАЮЩИЕ, СПРАВОЧНО-ИНФОРМАЦИОННЫЕ, КОНТРОЛИРУЮЩИЕ И ПРОЧИЕ КОМПЬЮТЕРНЫЕ ПРОГРАММЫ**

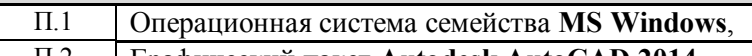

П.2 Графический пакет **Autodesk AutoCAD 2014**

П.3 Графический пакет **Microsoft Office 2007 (2010)** П.4 Графический пакет **Autodesk Revit Architecture 2014**

# **3. МАТЕРИАЛЬНО-ТЕХНИЧЕСКОЕ ОБЕСПЕЧЕНИЕ ДИСЦИПЛИНЫ (МОДУЛЯ)**

Дисциплина **«Строительная информатика»** для проведения лабораторных занятий обеспечена аудиториями, которые укомплектованы необходимой учебной мебелью и техническими средствами для предоставления учебной информации (мультимединые проекторы, наглядные плакаты, модели). Лабораторные работы проводятся в компьютерных классах Центра компьютерных и информационных технологий (ЦКИТ) – ауд. 345,365, 412, 459, 461, 533, 544. В обеспечении имеются:

1. Для проведения лабораторных занятий:

1.1 Компьютер – 75

1.2 Столы компьютерные – 75

1.3 Доска аудиторная – 5

2. Для учебно-методической работы:

2.1  $\left|$  Компьютер – 1

2.2 Принтер – 1

# **V. ОЦЕНОЧНЫЕ СРЕДСТВА**

Оценочные средства по дисциплине разработаны в соответствии с "Положением о фонде оценочных средств в ГОУ ВПО ДонНАСА".

**1. ТЕМАТИКА ЛАБОРАТОРНЫХ РАБОТ**

Согласно учебному плану, по дисциплине "Строительная информатика" предусмотрены лабораторные работы №1, 2, 3, 4.

Примерные тематики лабораторных работ приведены в приложении 2

### **2. ВОПРОСЫ К ЗАЧЕТУ**

Текущим контролем предусмотрено:

1. - оценка работы студента на лабораторных работах; текущие контрольные работы и тестовый контроль усвоения теоретического материала каждого учебного модуля по следующим контрольным вопросам:.

**Раздел 1. Выполнение средствами AutoCAD архитектурно-строительных чертежей производственных зданий.**

- 1. Что такое шаблон рисунка? Какие шаблоны в AutoCAD используются для двумерного черчения?
- 2. Что такое системные переменные в AutoCAD? Как изменить в рисунке системную переменную?
- 3. Операция Смещение (From), для чего ее применяют и как она работает?
- 4. С помощью каких команд происходит извлечение информации на чертеже?
- 5. Что такое пользовательская система координат (ПСК). Какие ПСК применяются в двумерном черчении?
- 6. Что такое переопределенный размерный стиль, для чего и как он создается?
- 7. Что называют координационными осями здания и как они маркируются на плане и разрезе ?
- 8. В чем особенности обводки линий на планах, разрезах и фасадах зданий?
- 9. Что называют планом здания?
- 10. Как наносят размеры на планах?
- 11. По каким частям здания следует проводить секущую плоскость при выполнении чертежа разреза здания?
- 12. Какие разрезы и отметки наносят на чертежах разрезов, фасадов здания?
- 13. Назовите основные конструктивные элементы производственного здания?
- 14. Что такое пролет здания и какие размеры пролетов применяются для промзданий?
- 15. Что такое шаг колонн? Какие шаги колонн рекомендуются для промзданий?
- 16. Из какого материала выполняется стропильные фермы и колонны промзданий?
- 17. Что такое подкрановая балка, из какого материала она создается? Какие условные изображения подкрановых балок на планах промздания?
- 18. Для чего применяются аэрационные фонари в промзданиях? Основные конструктивные элементы фонарей?
- 19. Чем обеспечивается жесткость в промздании в продольном и поперечном направлении?
- 20. Какая основная несущая конструкция покрытия производственного здания?
- 21. Что применяется в качестве стенового заполнения в промзданиях?
- 22. Назовите особенности вычерчивания и оформления плана промздания?
- 23. Как оформляется фасад производственного здания?
- 24. Какие применяются масштабы для вычерчивания плана, фасада, разреза и узлов производственного здания?
- 25. Какие толщины линий применяются для оформления плана, фасада, разреза производственного здания?
- 26. Можно ли по фасаду определить этажность производственного здания?
- 27. Какие условия проведения секущей плоскости для построения разреза?
- 28. Как на плане показывается мостовой кран? Какие размеры определяют его местоположение?
- 29. Какая конструкция фундамента применяется для колонн производственного здания?
- 30. На какой элемент производственного здания опираются стены? Как называется этот элемент и на что он опирается?

# **Раздел 2. Трёхмерное моделирование строительных объектов в системе Revi:t**

- 1. В чем суть информационного моделирования зданий (BIM)?
- 2. Что такое информационные процессы? Примеры информационных процессов.
- 3. Интерфейс в Revit Architecture.
- 4. Базовые инструменты моделирования в Revit Architecture.
- 5. Какая информация отображается на палитре Диспетчер проектов?
- 6. Как вызвать палитру Свойства?
- 7. Приведите назначение основных кнопок в строке управления видимостью.
- 8. Опишите управление видами с помощью Видового куба и Штурвала.
- 9. Где расположена Панель параметров и какая информация на ней отображается?
- 10. Какие кнопки расположены на Панели быстрого доступа?
- 11. Какой вид проекта устанавливается по умолчанию?
- 12. Как добавить в проект новые уровни?
- 13. Как отобразить вид уровня?
- 14. Как изменить свойства элемента?
- 15. Какие данные необходимы для построения стен?
- 16. Как нарисовать независимые стены?
- 17. Какой командой выполняется удлинение стен с выравниванием?
- 18. Как выполнить зеркальное отображение объектов?
- 19. Каким инструментом выполняется простановка размеров?
- 20. Для какой цели создаются временные размеры?
- 21. Как задать точное расположение объектов?
- 22. Какую операцию выполняет команда выровнять?

23. Опишите выполнение операций по копированию и повороту элементов.

- 24. Для какой цели создаются группы объектов?
- 25. Какие параметры необходимо указывать при создании массива?
- 26. Как скопировать элементы на различные уровни здания?
- 27. Как осуществить визуализацию проекта?
- 28. Как настроить отображение объектов на чертеже по 3-D модели жилого дома при выводе на печать?

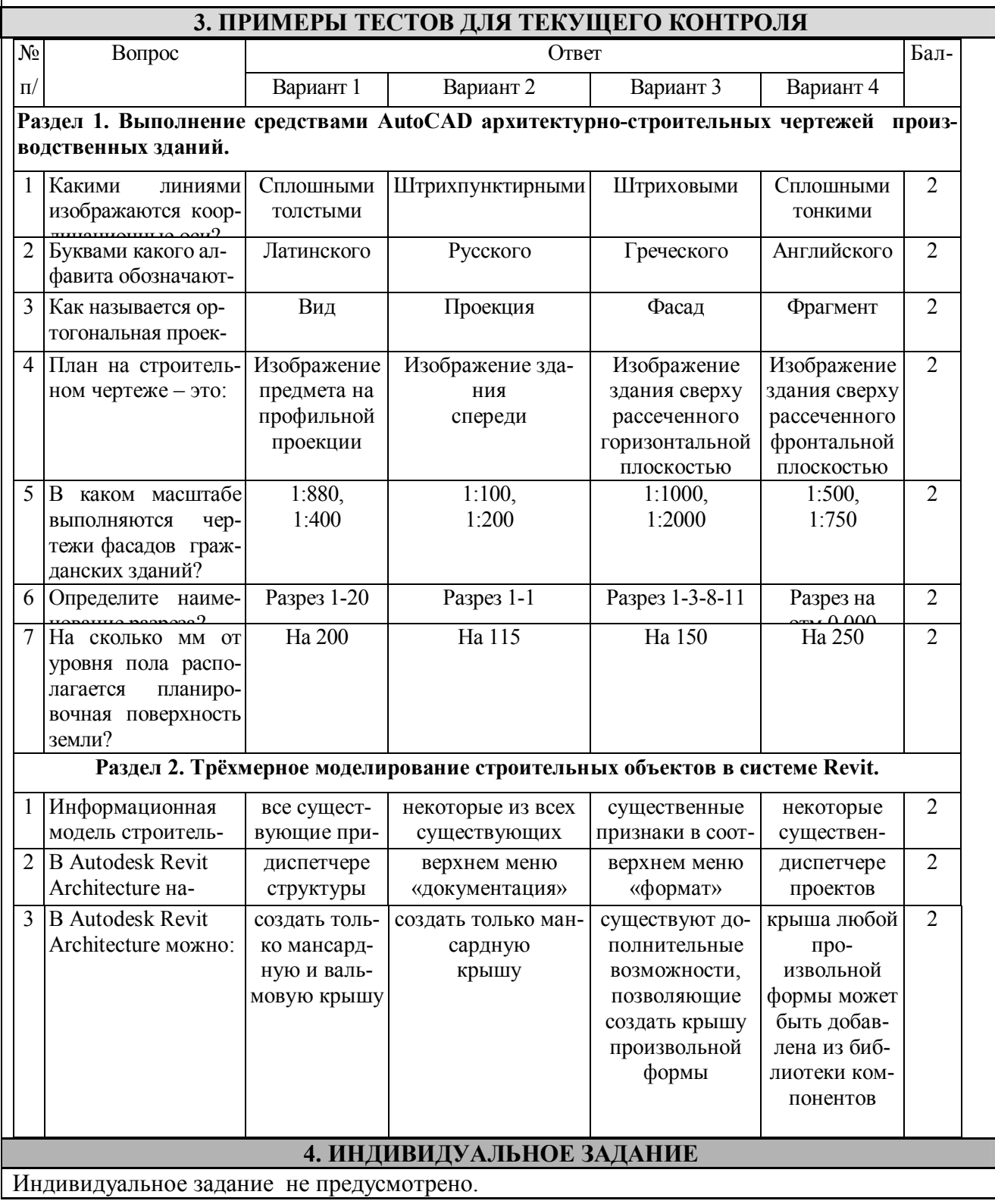

# **ФОРМИРОВАНИЕ БАЛЛЬНОЙ ОЦЕНКИ ПО ДИСЦИПЛИНЕ**

### *Формирование балльной оценки по дисциплине "Строительная информатика"*

При организации обучения по кредитно-модульной системе для определения уровня знаний студентов используется модульно-рейтинговая система их оценки, которая предполагает последовательное и систематическое накопление баллов за выполнение всех запланированных видов работ.

В соответствии с п. 3.7.5 "Положения о текущем контроле успеваемости и промежуточной аттестации студентов при кредитно-модульной системе организации учебного процесса в Донбасской национальной академии строительства и архитектуры" (от 30.11.2015 г.) результат работы студента в семестре оценивается по итогам текущего контроля. Распределение баллов, формирующих рейтинговую оценку работы студента, осуществляется следующим образом:

- для дисциплины с промежуточной аттестацией в III-ем семестре в форме "экзамен".

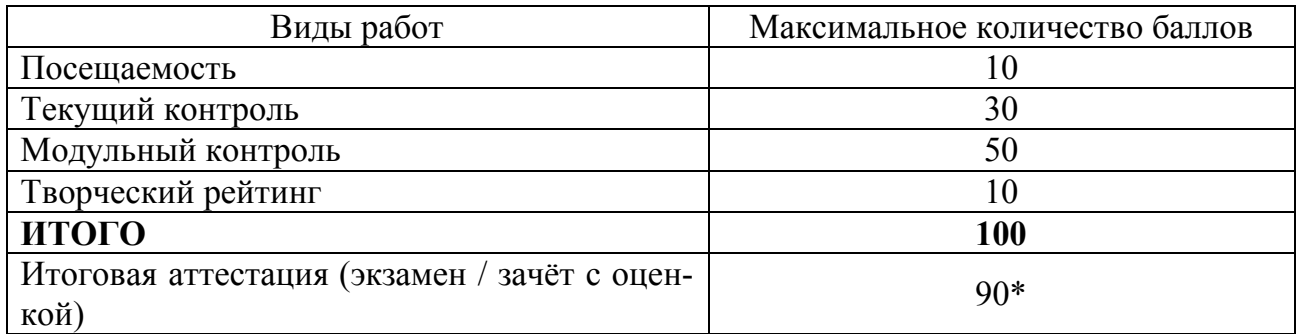

\* - проводится в случае:

1) несогласия студента с итоговой семестровой оценкой, соответствующей диапазону накопительных баллов 60-90, и желания её повысить;

2) если сумма накопительных баллов составляет диапазон 35-59 при условии выполнения в полном объёме заданий текущего и модульного контроля.

#### **1. Посещаемость**

В соответствии с утверждённым учебным планом по направлению 08.03.01 "Строительство", профили: "Экспертиза и управление недвижимостью","Информационностоимостной инжиниринг", "Менеджмент строительных организаций" по дисциплине "Строительная информатика" предусмотрено:

семестр третий –18 лабораторных занятий. За посещение одного занятия студент набирает 10/18=0,56 балла.

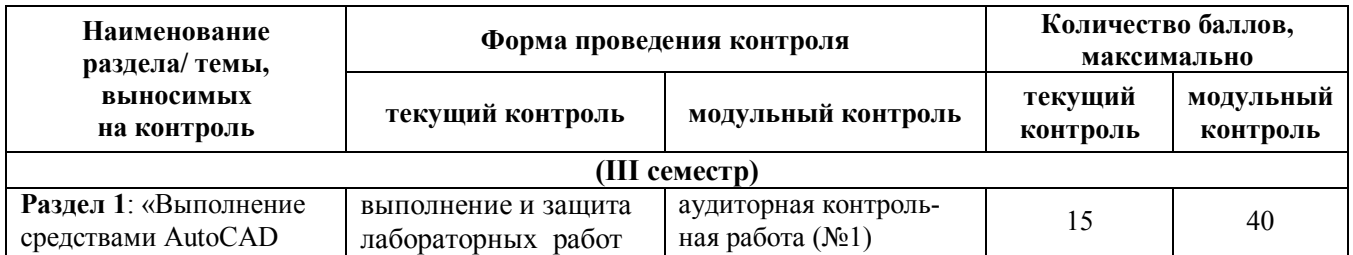

### **2. Текущий и модульный контроль**

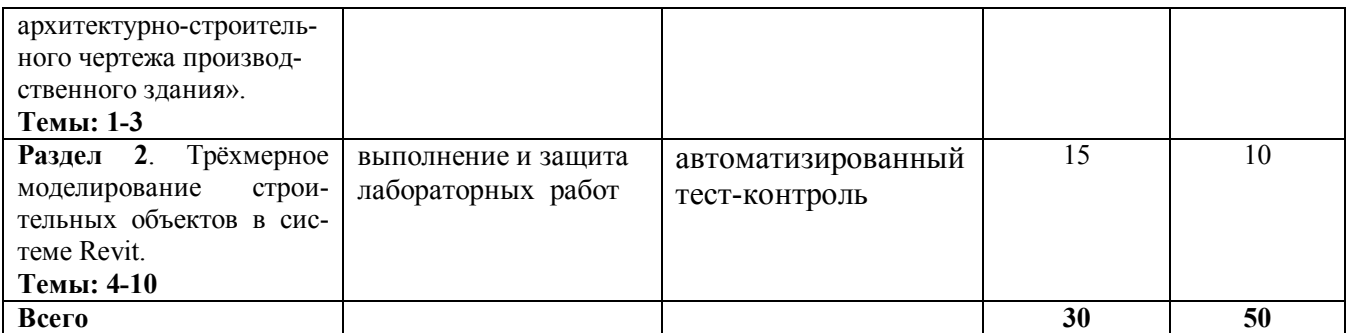

# 3. Творческий рейтинг

Распределение баллов осуществляется по решению методической комиссии кафедры и результат распределения баллов за соответствующие виды работ представляются в виде следующей таблицы:

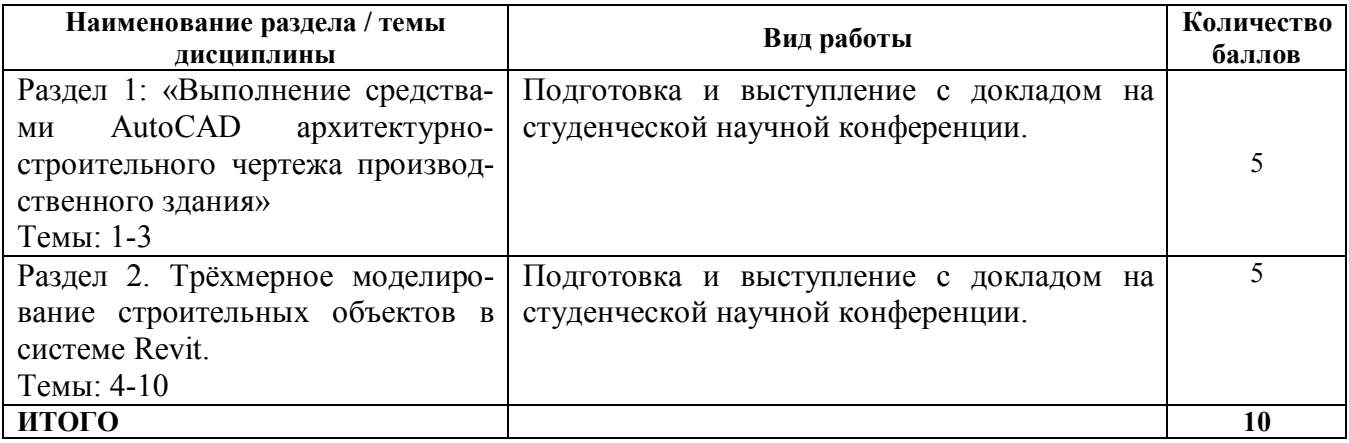

# Итоговая аттестания

Зачет по результатам изучения учебной дисциплины "Строительная информатика" в третьем семестре осуществляется таким образом: в зачетно- экзаменационную ведомость автоматически выставляется оценка «зачтено», если студент набрал по всем видам контроля не менее 60 баллов. В противном случае студент сдает зачет в традиционной форме при ликвидации задолженности по текущему контролю не менее 50% от запланированного объема работ.

Соответствие 100-бальной шкалы оценивая академической успеваемости государственной шкале и шкале ECTS приведено ниже

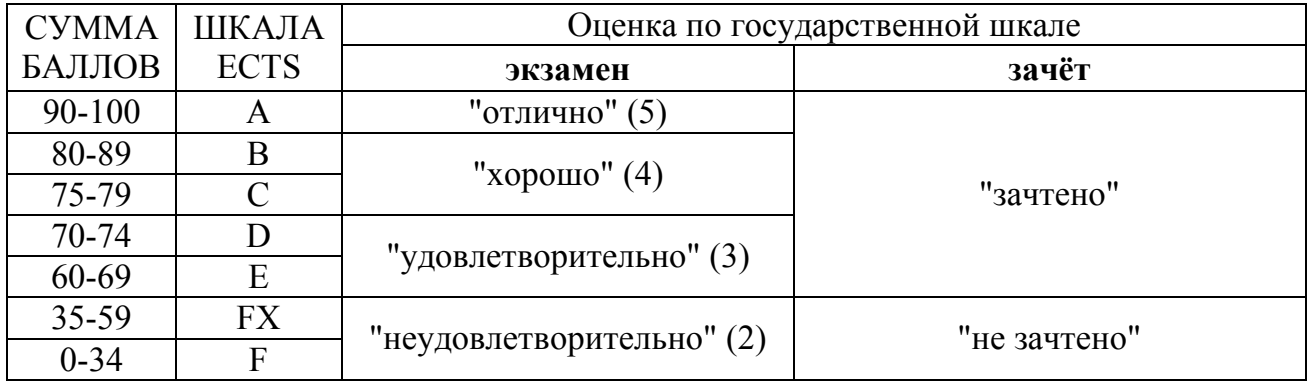

# **ТЕМАТИКА ЛАБОРАТОРНЫХ РАБОТ**

- 1. Построение средствами AutoCAD архитектурно-строительного чертежа плана производственного здания.
- 2. Построение средствами AutoCAD архитектурно-строительного чертежа фасада производственного здания.
- 3. Построение средствами AutoCAD архитектурно-строительного чертежа разреза производственного здания.
- 4. Создание проекта в ПК Autodesk Revit: «Трёхмерная модель двухэтажного жилого дома»:

### **Приложение 3**

# **ПРИМЕР ЭКЗАМЕНАЦИОННОГО БИЛЕТА**

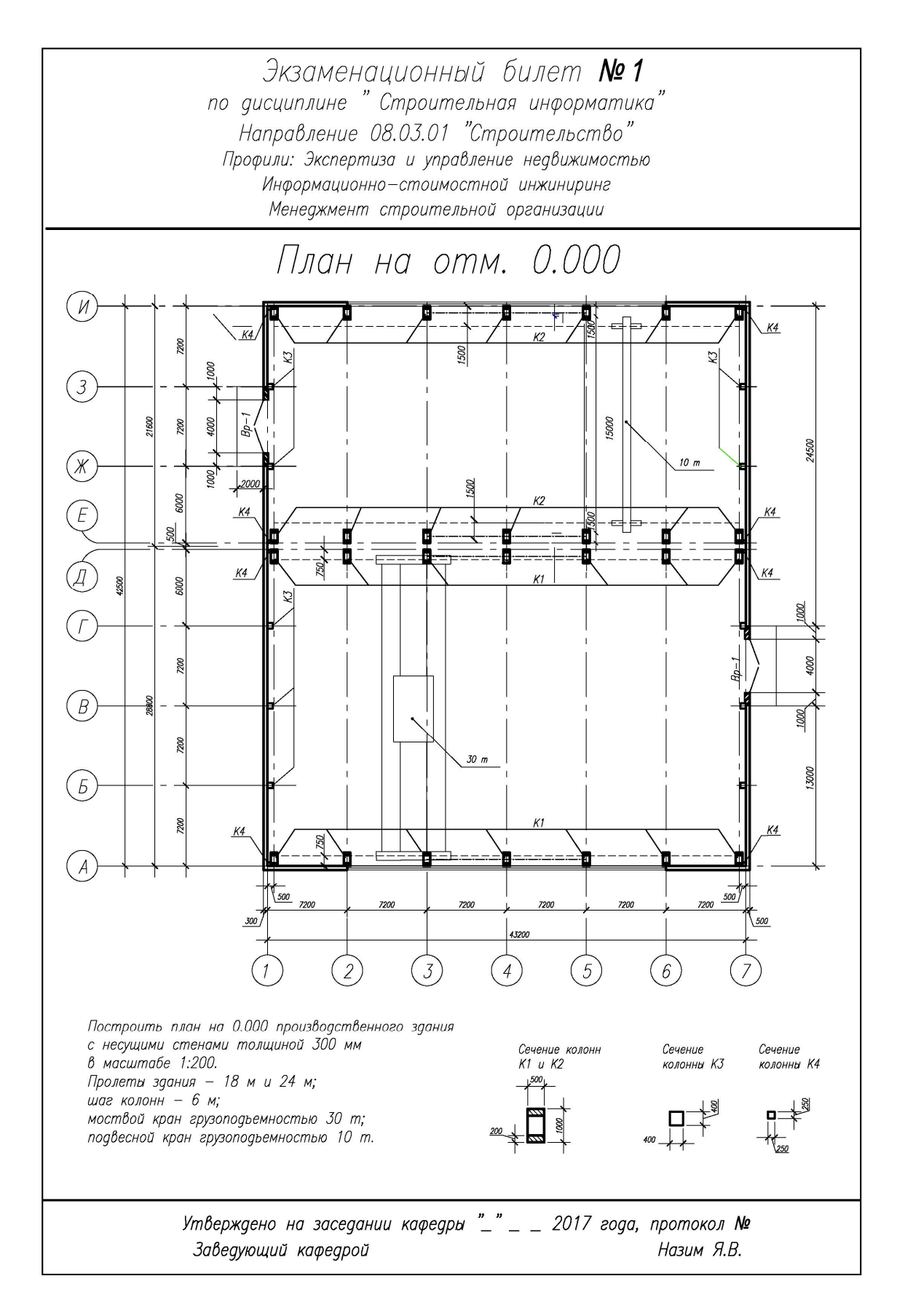

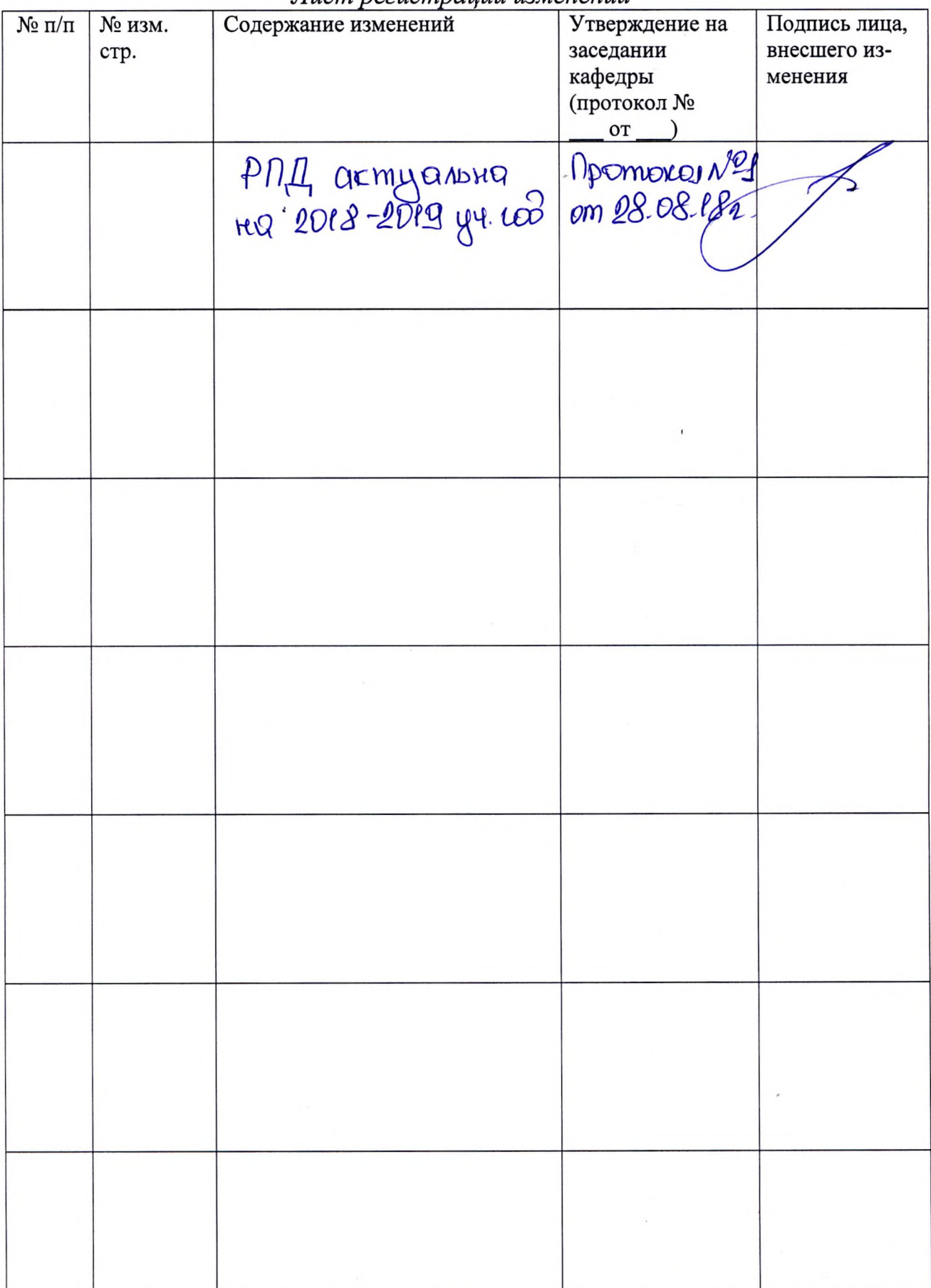

### Пист пегистпации изменений